# <span id="page-0-5"></span>**Computerome Wiki**

- $\bullet$ [Access to Computerome](#page-0-0)
- $\bullet$ [Setup and Security framework](#page-0-1)
- [Getting started](#page-0-2)
- [Further reading](#page-0-3)
- [Other resources](#page-0-3)
- [Support](#page-0-4)
- [Contact](#page-1-0)
- [Browse by topic](#page-1-1)

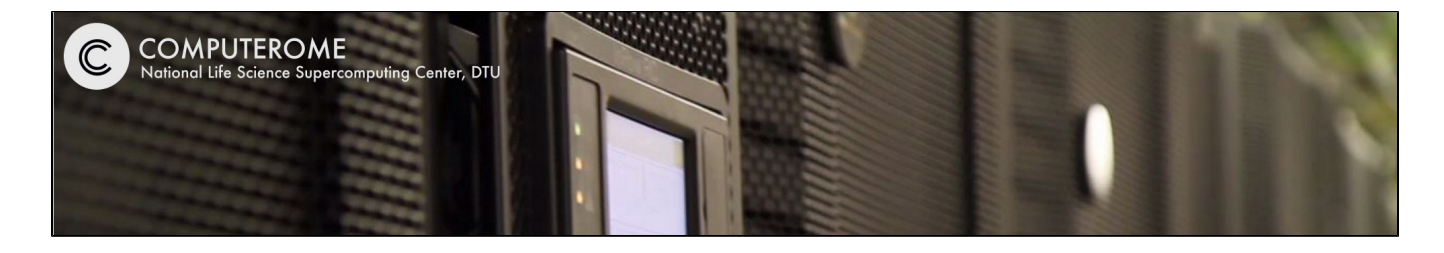

#### <span id="page-0-0"></span>Access to Computerome

Access to Computerome is available to everyone interested in Danish Life Sciences and we encourage both academic and industry users to use the facility.

To inquire about access, please contact DTU National Lifescience Center, on E-mail: [HPC@bio.dtu.dk.](mailto:hpc@bio.dtu.dk)

Access requests should be sent via E-Mail to **[Computerome Support](mailto:hpc@bio.dtu.dk)**, and **must** include full name, organization E-mail and mobile phone number for the requested account(s).

## <span id="page-0-1"></span>Setup and Security framework

The Danish National Supercomputer for Life Sciences has an ultra high-density footprint, and is installed in two 500kW containerized Tier IV data center modules.

The system is designed using the bioinformatics reference architecture developed by CBS over the past 20 years and using the standard practices in the industry. It has a full set of comprehensive tools for both management and usage of the system. To get acquainted with the physical Hardware setup **[please visit](#page-0-5)  [here](#page-0-5)**.

The comprehensive access and security protocol is described below.

### <span id="page-0-2"></span>Getting started

The **[Getting Started](https://www.computerome.dk/display/CW/Getting+Started+-+new+users)** page guides new users in the use of the system.

#### <span id="page-0-3"></span>Further reading Other resources

- [Getting started](https://www.computerome.dk/display/CW/Getting+Started+-+new+users)
- [Computerome in the media](https://www.computerome.dk/display/CW/Computerome+in+the+media)
- [Installed Software](https://www.computerome.dk/display/CW/Installed+Software)  $\bullet$ [Batch System](https://www.computerome.dk/display/CW/Batch+System)
- <span id="page-0-4"></span>• [Working in projects](https://www.computerome.dk/display/CW/Working+in+projects)
	-

#### **COMPUTEROME IS RUNNING NORMALLY**

Check out the new way to interact with the queueing system - [Moab viewpoint](https://www.computerome.dk/display/CW/Batch+System#BatchSystem-BatchSystem-MoabViewpoint) We now have an **AMD EPYC™ 7601 - Memory Bound HPC Performance server** for testing. Please contact [Comp](https://www.computerome.dk/display/CW/Contact) [uterome Support](https://www.computerome.dk/display/CW/Contact) for access. The Name

The Computerome (pronunciation: \kmpyü-tr-m\) cluster supercomputer is named in accordance with the [use of](https://en.wikipedia.org/wiki/Omics) 

the **'-ome'** [suffix in the field of study in](https://en.wikipedia.org/wiki/Omics)  [biology.](https://en.wikipedia.org/wiki/Omics)

Computerome is housed at **[DTU Risø](http://www.dtu.dk/english/about/campuses/dtu-risoe-campus)  [Campus](http://www.dtu.dk/english/about/campuses/dtu-risoe-campus)**.

### Support

Your are welcome to send us your questions or requests to [Computerome support \(HPC@bio.dtu.dk\)](mailto:hpc@bio.dtu.dk).

When requesting support, it is very helpful if you can include at least the following information:

- A relevant and descriptive **Subject:**
- $\bullet$ Which system am I on - Computerome main or <named> cloud system
- What I did command line(s), loaded modules, working directory, etc.
- What I want to happen
- What happened instead warnings, error messages, logs, etc.

Please send your support requests from your official e-mail address.

### <span id="page-1-0"></span>**Contact**

If you have any kind of questions, requests, comments or corrections to Computerome or this wiki, please don't hesitate to contact [Computerome support \(HPC@bio.dtu.dk\)](mailto:hpc@bio.dtu.dk)

Please always use your **department** mail address for communication (not gmail, hotmail or similar).

#### **About Computerome**

The **[Danish National](http://www.computerome.dtu.dk/)  [Supercomputer for Life Sciences](http://www.computerome.dtu.dk/)** (a.k.a. Computerome) is installed at the **DTU National Lifescience Center** at [Technical University of](http://www.dtu.dk/english)  [Denmark](http://www.dtu.dk/english).

The computer hardware is funded with grants from [Technical](http://www.dtu.dk/english)  [University of Denmark \(DTU\),](http://www.dtu.dk/english) [Unive](http://www.ku.dk/english) [rsity of Copenhagen \(KU\)](http://www.ku.dk/english) and [Danis](http://www.deic.dk/node/110?language=en) [h e-infrastructure Cooperation](http://www.deic.dk/node/110?language=en)  [\(DeiC\)](http://www.deic.dk/node/110?language=en) - also, it is the official Danish [ELIXIR Node](http://www.elixir-europe.org/about/elixir-nodes).

Computerome's present compute resources consist of **[16704 CPU](#page-0-5)  [cores with 102 TeraBytes of](#page-0-5)  [memory](#page-0-5)**, connected to **[8](#page-0-5)  [PetaBytes of High-performance](#page-0-5)  [storage](#page-0-5)**, and with a total peak performance of more than **[483](http://en.wikipedia.org/wiki/FLOPS)  [TeraFLOPS](http://en.wikipedia.org/wiki/FLOPS)** (483 million million floating-point operations per second).

It debuted in November 2014 at **[#12](http://www.top500.org/system/178480) [1 on TOP500 Supercomputing](http://www.top500.org/system/178480)  [Sites](http://www.top500.org/system/178480)** .

Please see the [Hardware](#page-0-5) page for further details.

## **Computerome and the Tryggve**

**project**

**Computerome** is a building-block in the [Tryggve project](https://wiki.neic.no/wiki/Tryggve) that is working to establish a Nordic platform for collaboration on sensitive data, and that is funded by NeIC and the ELIXIR nodes in Denmark, Finland, Norway and Sweden.

The Tryggve project welcomes usecases from researchers collaborating on sensitive data with researchers in other Nordic countries. Please follow instructions on the [Tryggve Getting Started](https://wiki.neic.no/wiki/Tryggve_Getting_Started)  [page](https://wiki.neic.no/wiki/Tryggve_Getting_Started).

<span id="page-1-1"></span>As part of the Computerome engagement in Tryggve, Computerome is committed to the [T](https://nbis.se/assets/doc/TryggveCodeofConduct.pdf) [ryggve Code of Conduct.](https://nbis.se/assets/doc/TryggveCodeofConduct.pdf)

## Browse by topic

- 1. A-F
- [accounting](https://www.computerome.dk/label/CW/accounting)
- [archining](https://www.computerome.dk/label/CW/archining)
- [backup](https://www.computerome.dk/label/CW/backup)
- [batch](https://www.computerome.dk/label/CW/batch) [computerome](https://www.computerome.dk/label/CW/computerome)
- [contact](https://www.computerome.dk/label/CW/contact)
- [control](https://www.computerome.dk/label/CW/control)
- [cpu](https://www.computerome.dk/label/CW/cpu)
- [database-strucure](https://www.computerome.dk/label/CW/database-strucure)
- [file-structure](https://www.computerome.dk/label/CW/file-structure)
- 2. G-L
- [getsoftware](https://www.computerome.dk/label/CW/getsoftware)
- [hardware](https://www.computerome.dk/label/CW/hardware) • [how](https://www.computerome.dk/label/CW/how)
- 
- $\bullet$  [intorduction](https://www.computerome.dk/label/CW/intorduction)
- [job](https://www.computerome.dk/label/CW/job)
- [jobs](https://www.computerome.dk/label/CW/jobs) [login](https://www.computerome.dk/label/CW/login)
- 3. M-P
	- [media](https://www.computerome.dk/label/CW/media)
		- [moab](https://www.computerome.dk/label/CW/moab)
		- [modules](https://www.computerome.dk/label/CW/modules)
		- [monitoring](https://www.computerome.dk/label/CW/monitoring)
		- [off-line](https://www.computerome.dk/label/CW/off-line)
		- [overview](https://www.computerome.dk/label/CW/overview)
		- [personalmodules](https://www.computerome.dk/label/CW/personalmodules)
		- [project-poster](https://www.computerome.dk/label/CW/project-poster)
	- [projects](https://www.computerome.dk/label/CW/projects)
- 4. Q-U
	- [queing\\_system](https://www.computerome.dk/label/CW/queing_system)
	- [queues](https://www.computerome.dk/label/CW/queues)
	- [software](https://www.computerome.dk/label/CW/software)
	- [special](https://www.computerome.dk/label/CW/special)
	- [storage](https://www.computerome.dk/label/CW/storage)
	- [support](https://www.computerome.dk/label/CW/support)
	- [terms](https://www.computerome.dk/label/CW/terms)
	- $\bullet$  [to](https://www.computerome.dk/label/CW/to)
	- [tutorial](https://www.computerome.dk/label/CW/tutorial) • [usage](https://www.computerome.dk/label/CW/usage)
- 5. V-Z
	- [videos](https://www.computerome.dk/label/CW/videos)
	- [virtualdesktop](https://www.computerome.dk/label/CW/virtualdesktop)
	- [working\\_with\\_installed\\_software](https://www.computerome.dk/label/CW/working_with_installed_software)